# **Ovládání fotovoltaiky programovatelným automatem**

**(Energetická gateway pro obnovitelné zdroje)**

Dušan Ferbas

#### **Solar Monitor s.r.o.**

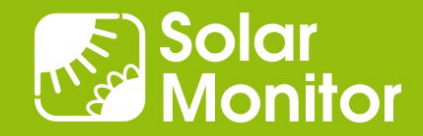

## Komponenty systému

Safety Relays

Door Contact

Overvoltage

 $\left( \widehat{f}\right)$ 

(Theft Protection)

(Lightning Protection)

#### Modulární koncepce

#### Cenově výhodné senzory

#### **Monitoring of**

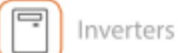

**String Boxes** 

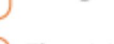

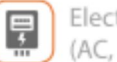

**Electricity Meters**  $(AC, DC)$ 

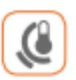

Sensors (Irradiation, Temperature, Wind)

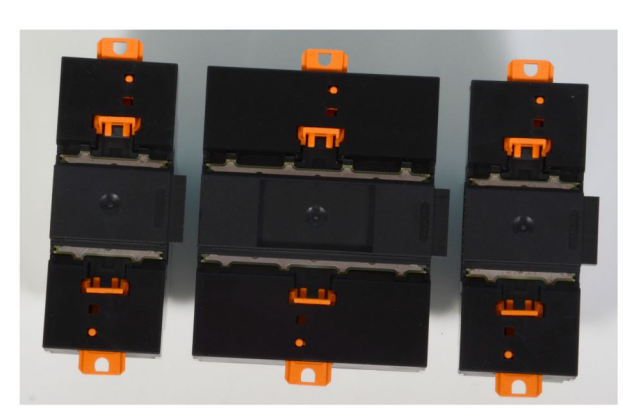

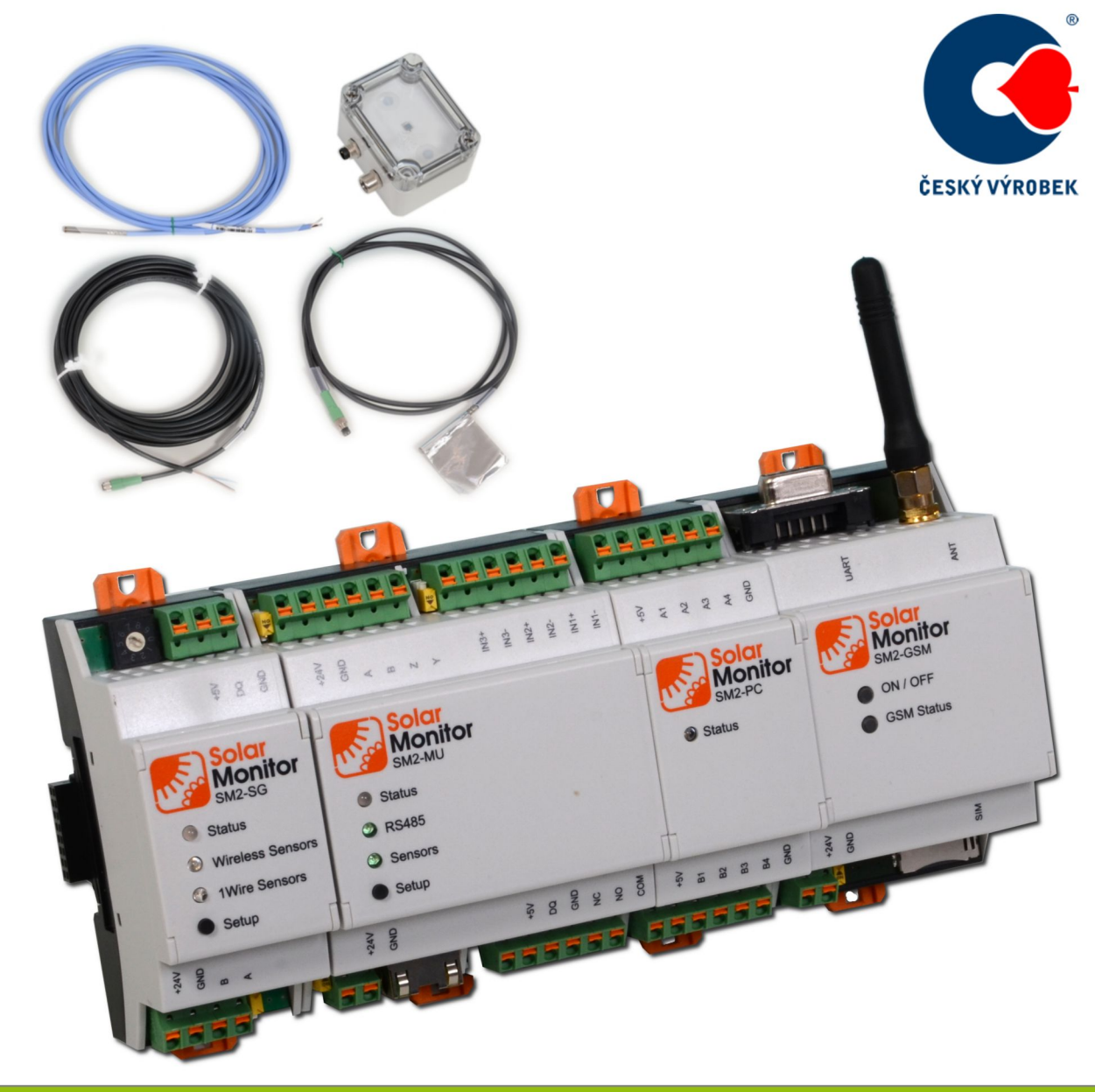

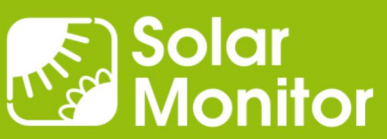

### Podporovaná zařízení

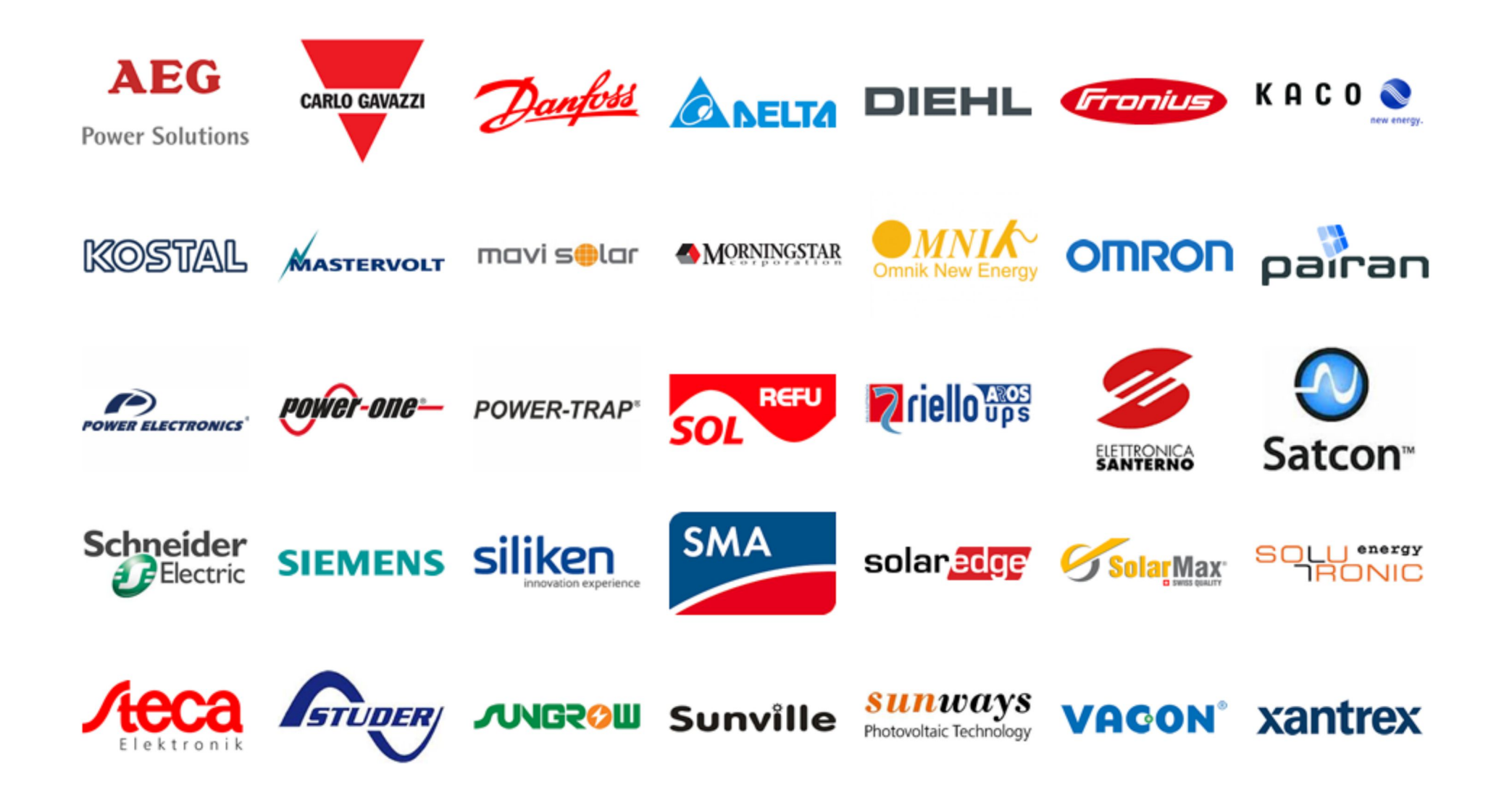

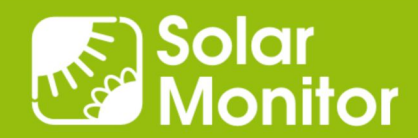

# Solar Monitor - Oblasti použití

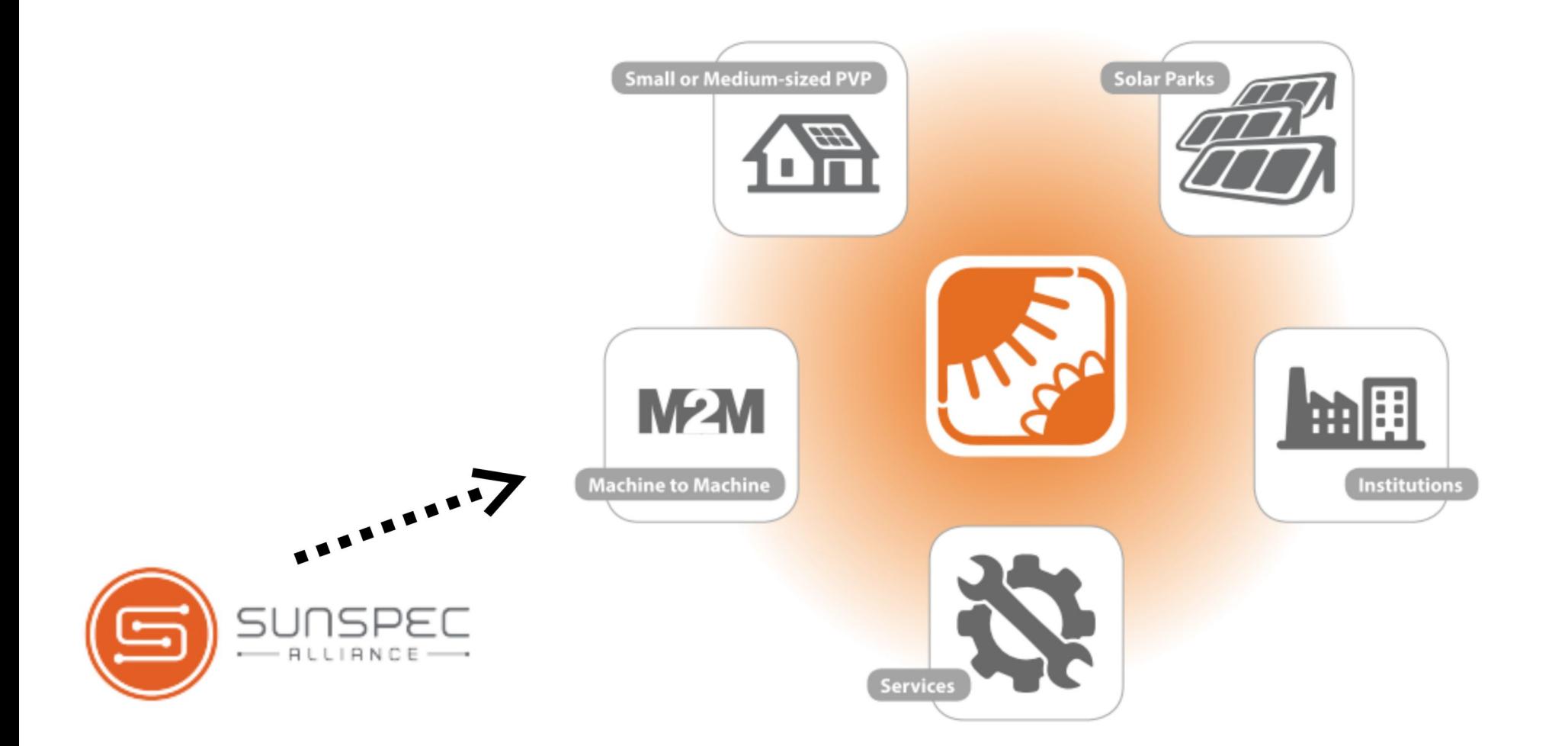

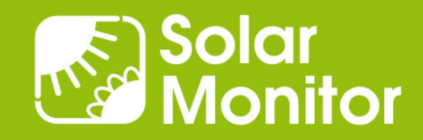

#### Přehled M2M rozhraní (software)

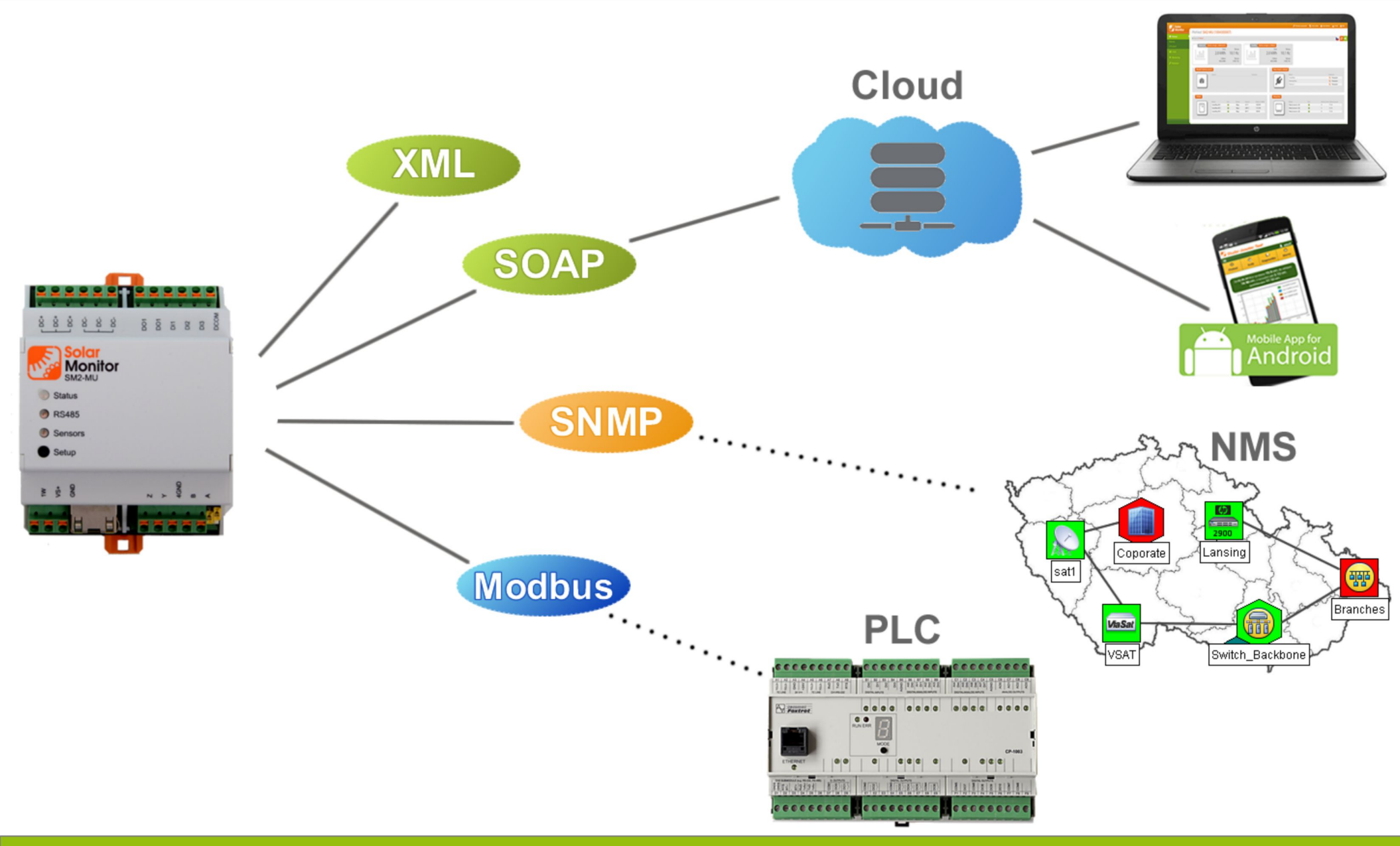

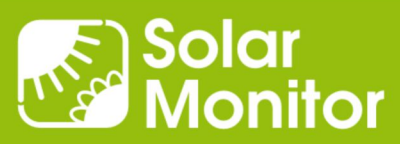

# Webový server SM2-MU: Responzivní design

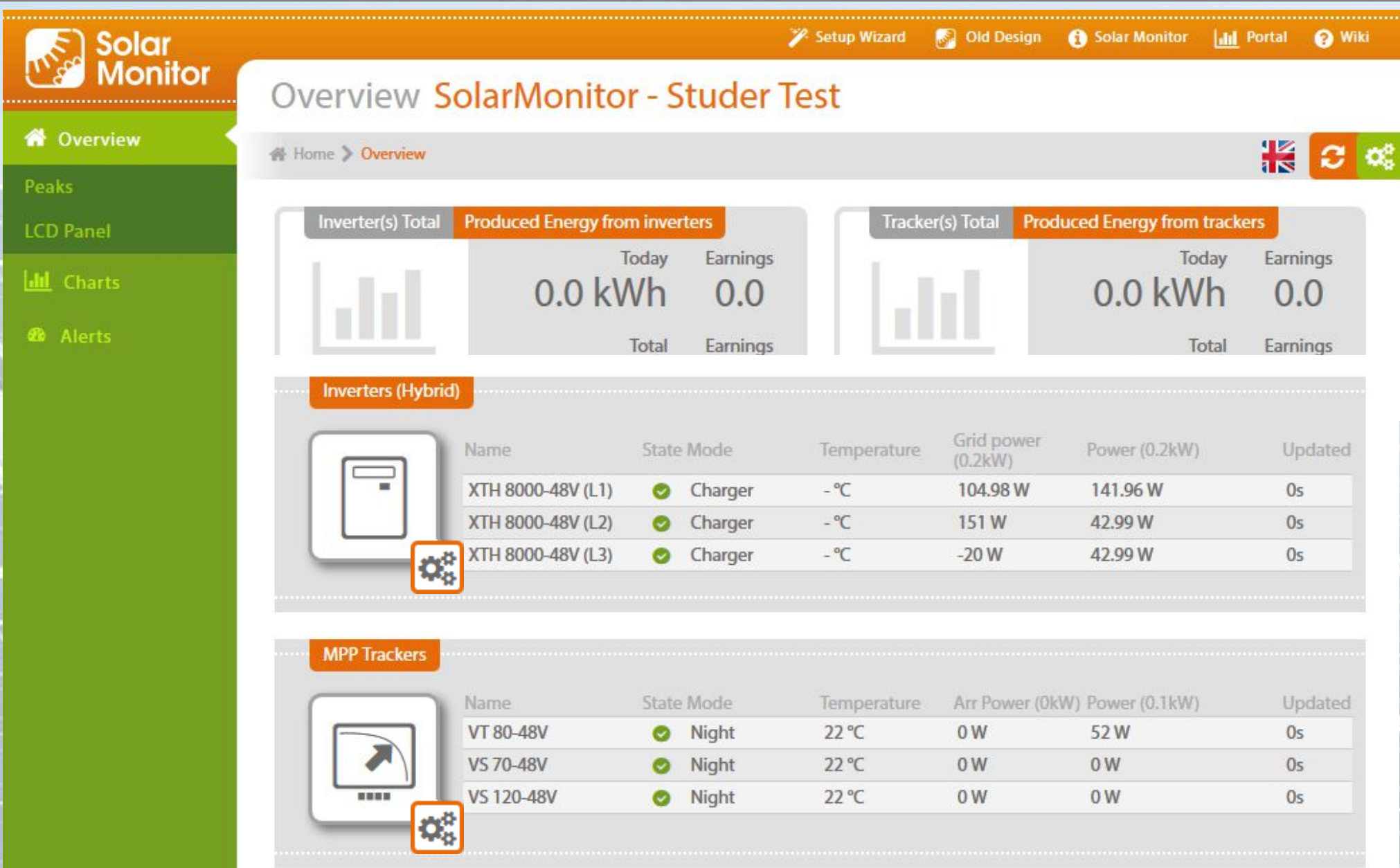

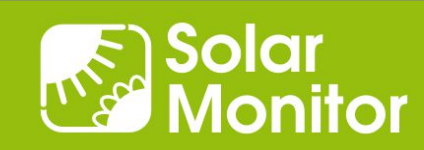

# SNMP – Castlerock SNMPc: Geografické mapy

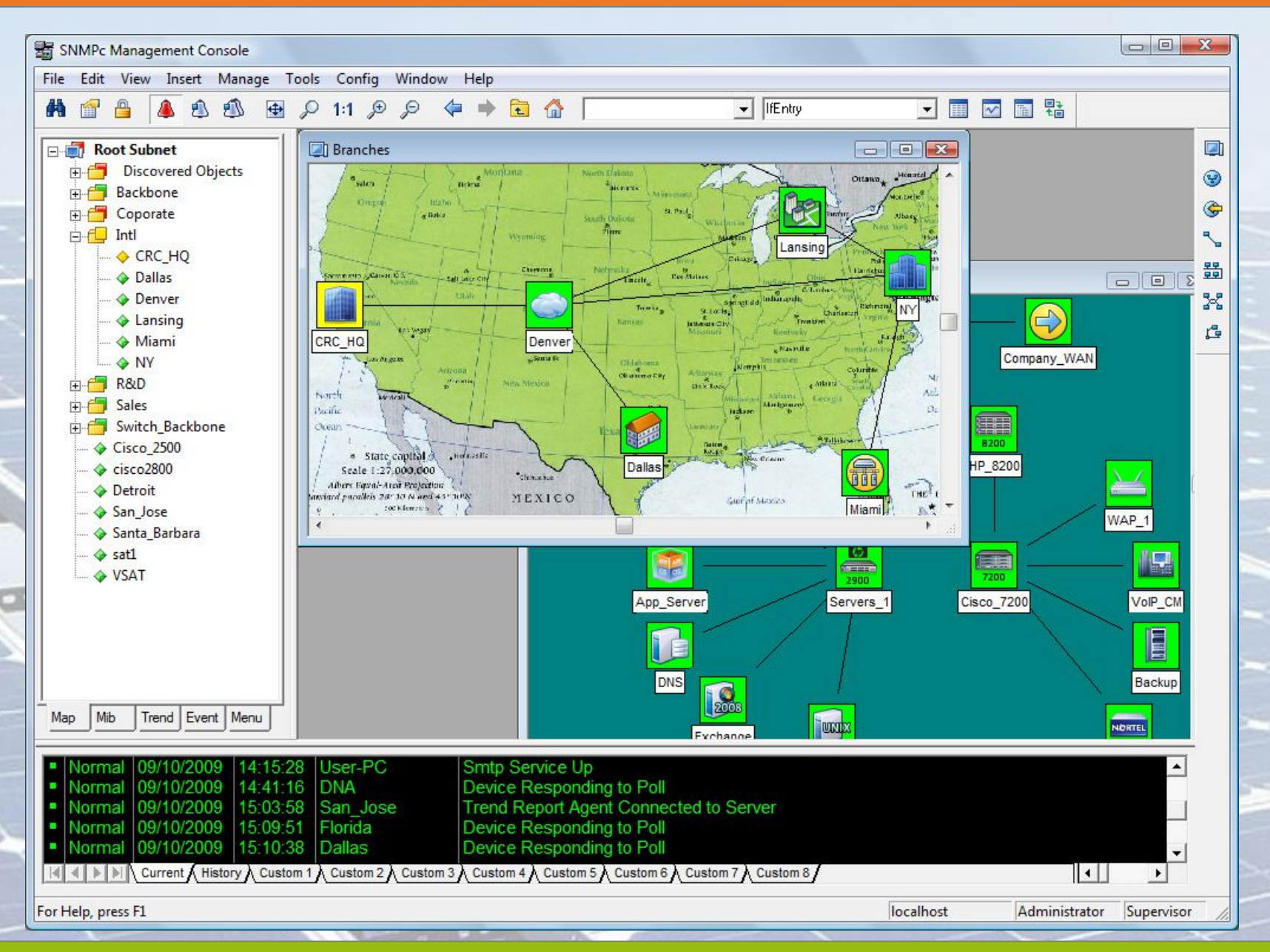

Solar<br>Monitor

### Ukázka programu pro PLC Foxtrot: čtení dat

```
PROGRAM prgMain
   VAR_INPUT
   END_VAR
   VAR_OUTPUT
   END_VAR
   VAR
         enable : BOOL := 1;
         ip : STRING := '192.168.1.221:502';
        chanCode : UINT := ETH1 uni0;
         tcp : BOOL := TRUE;
        sm : fb Solarmonitor10;
   END_VAR
   VAR_TEMP
   END_VAR
    sm(enable := enable, ip := ip, channelchanCode := chanCode, tcp := tcp);
END_PROGRAM
```
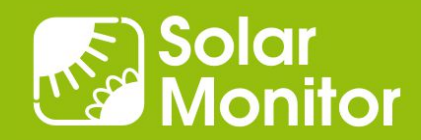

### Ukázka programu pro PLC Foxtrot: řízení výkonu

```
PROGRAM prgMain
 VAR INPUT
  END_VAR
  VAR_OUTPUT
  END_VAR
  VAR
         enable : BOOL := 1;
         unitID : USINT := 5;
        sm pc : fb PowerControl30;
         ip : STRING := '192.168.1.221:502';
        chanCode : UINT := ETH1 uni0;
         tcp : BOOL := TRUE;
         val : UINT := 60;
         active : BOOL := TRUE;
  END_VAR
  VAR_TEMP
  END_VAR
    sm pc(enable := enable, ip := ip, unitID := unitID, chanCode :=
chanCode, tcp := tcp, pwctrl := val, active := active);
```
END\_PROGRAM

#### Ukázka funkčního bloku v prostředí Mosaic

#### 5.3 Funkční blok "fb\_PowerControl10"

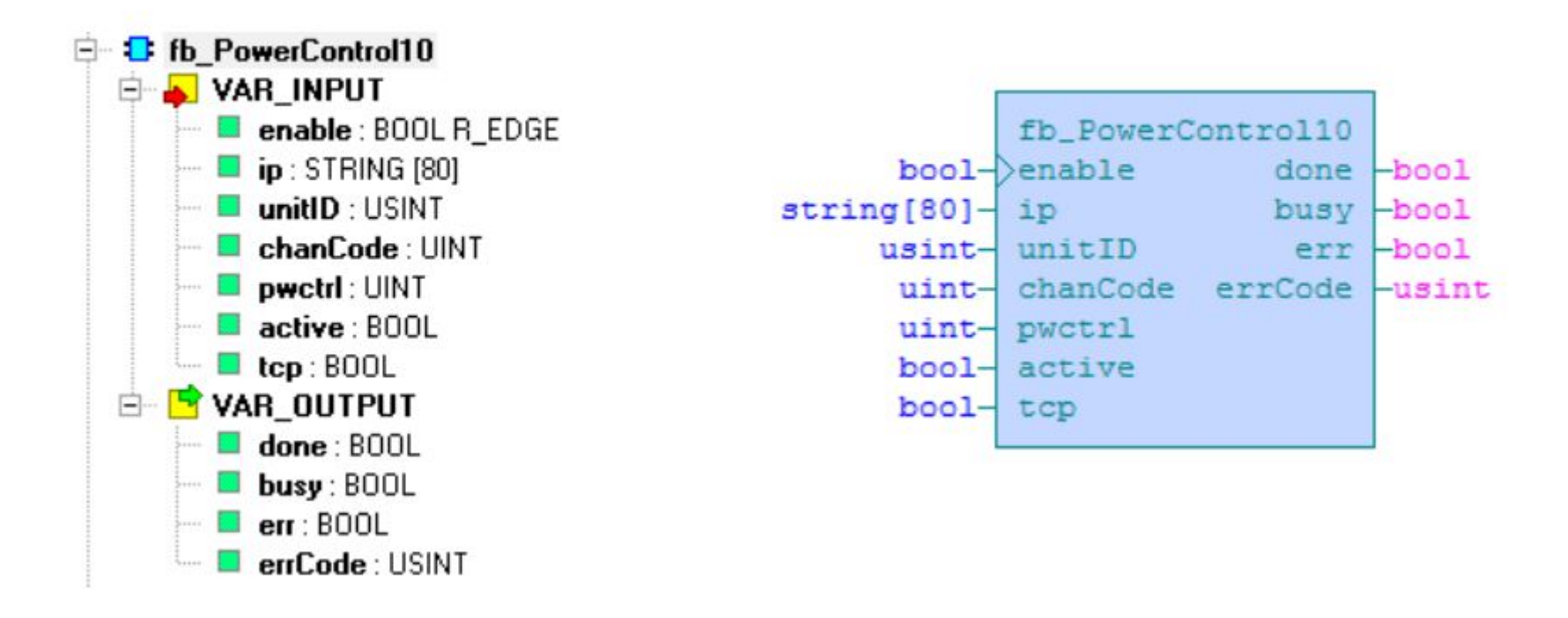

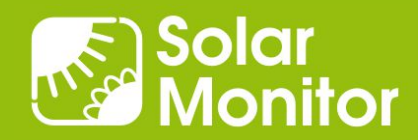

#### Ukázka grafu: normální průběh, za dne bez odběru

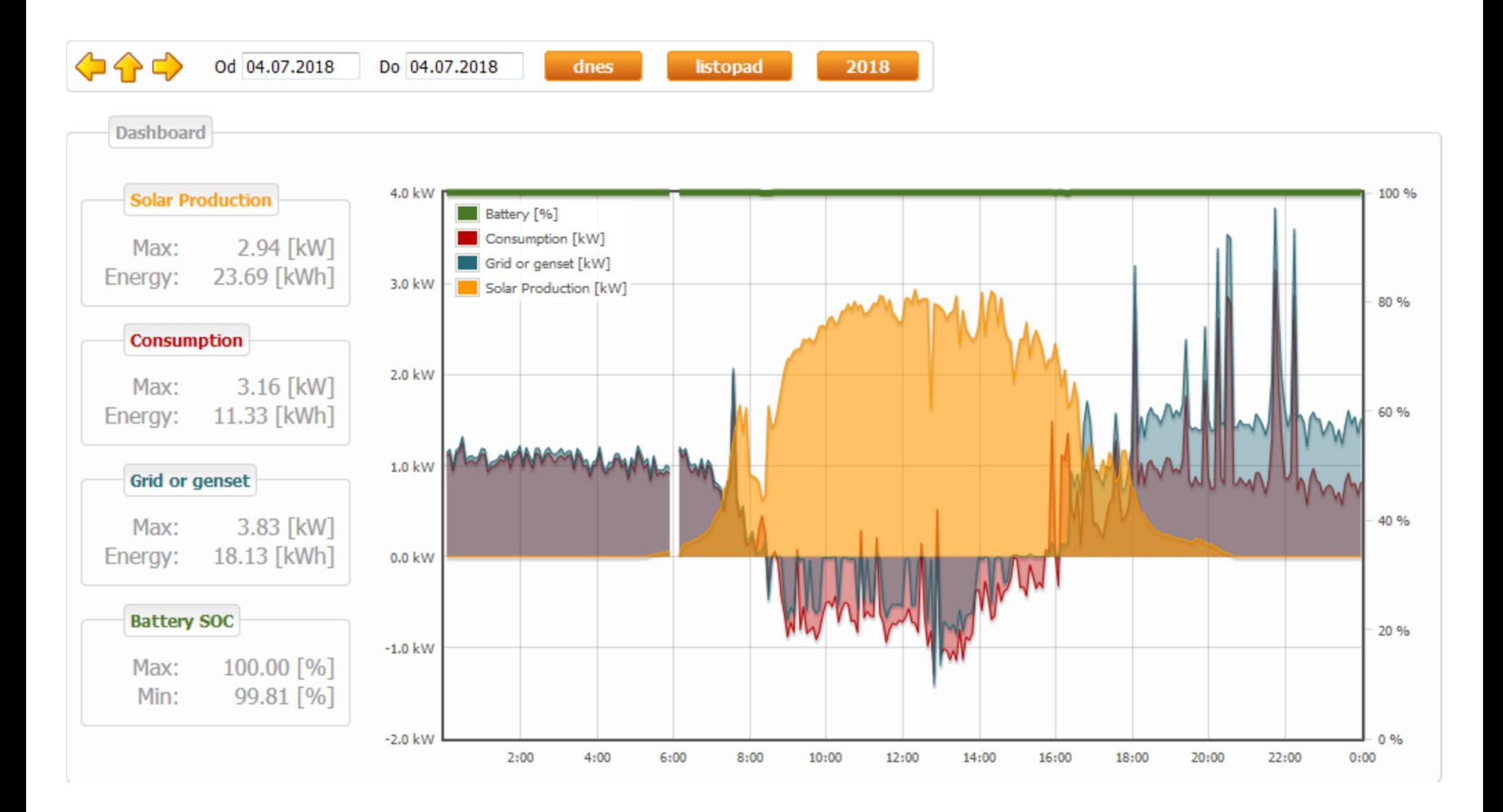

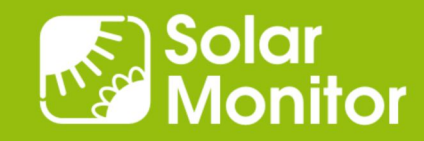

#### Ukázka grafu: normální průběh, odběr přes den

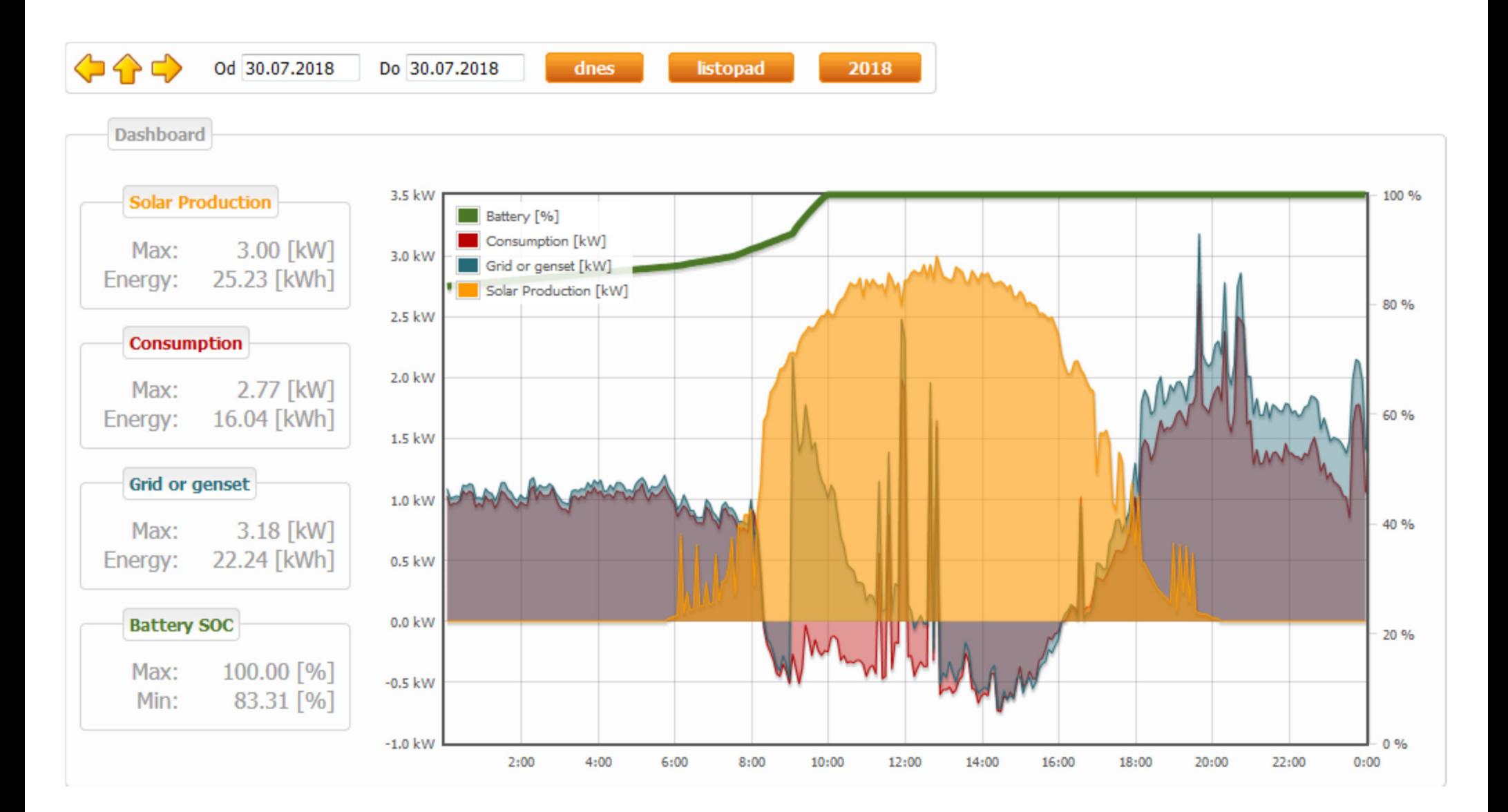

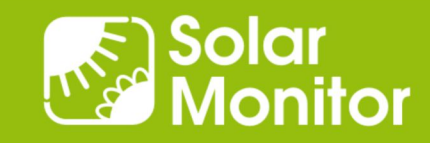

#### Ukázka grafu: rostoucí odběr přes den i večer = ?

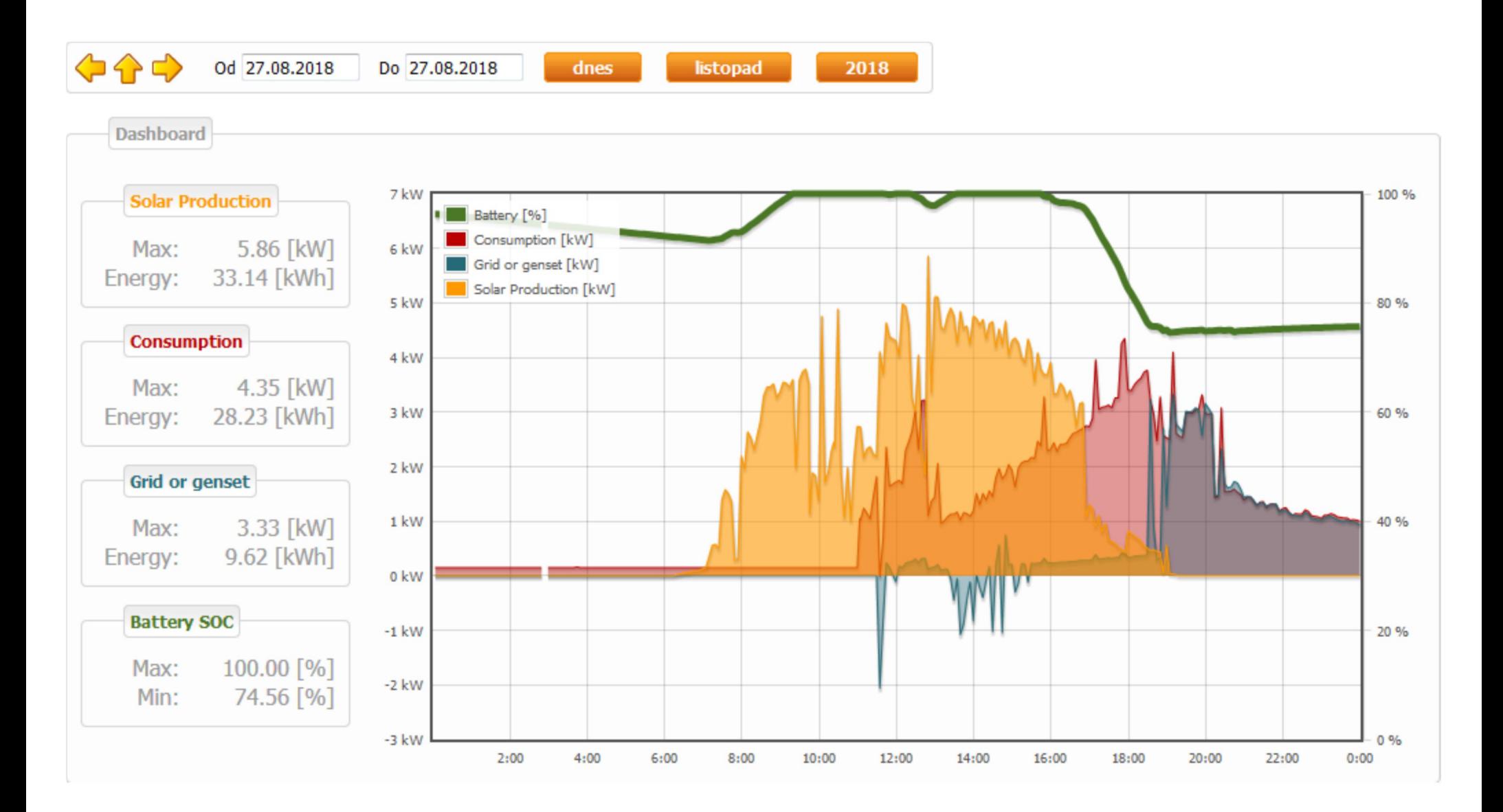

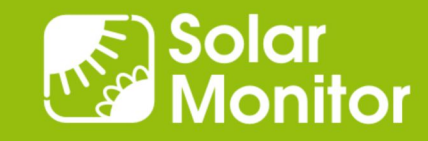

#### Ukázka grafu: odpolední zátěž vybíjí baterii, špičky

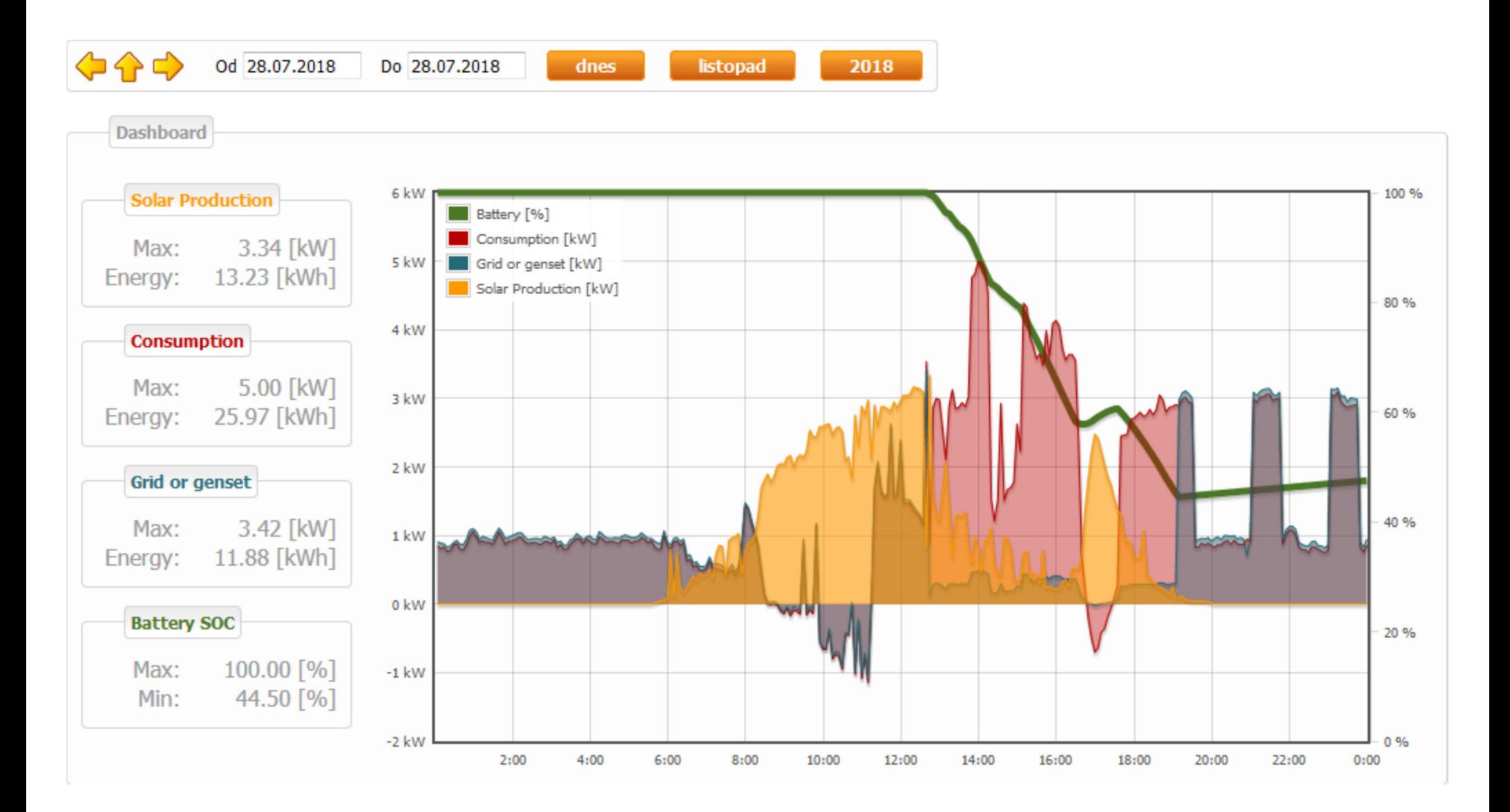

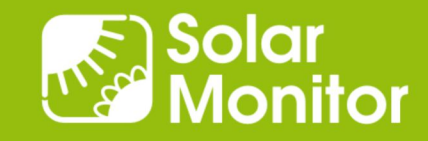

#### Ukázka grafu: večerní odběr, noční špička ~ noční proud

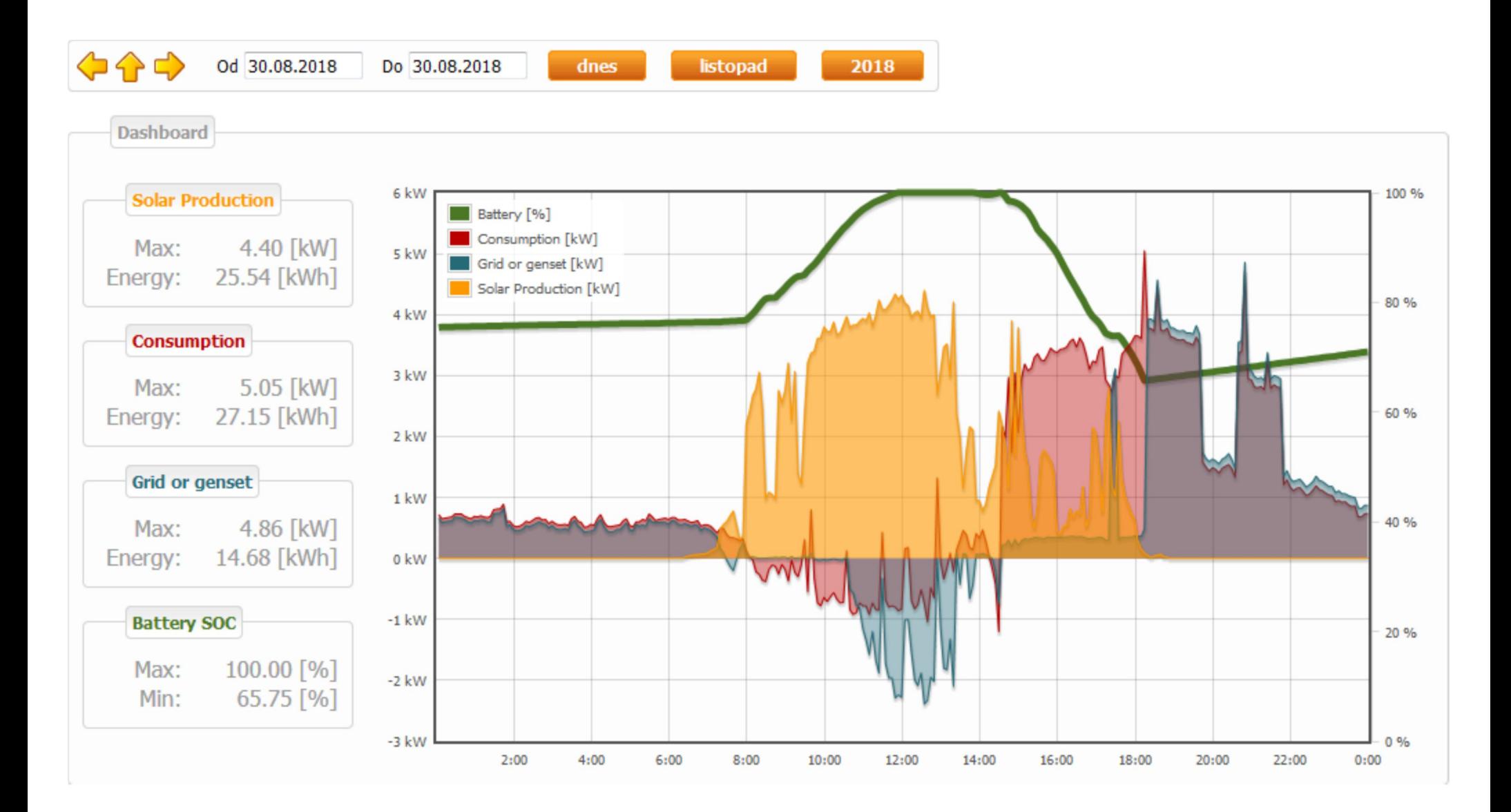

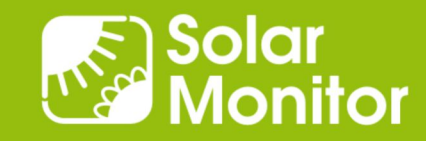

#### Ukázka grafu: totéž včetně následujícího dne, nabití bat.

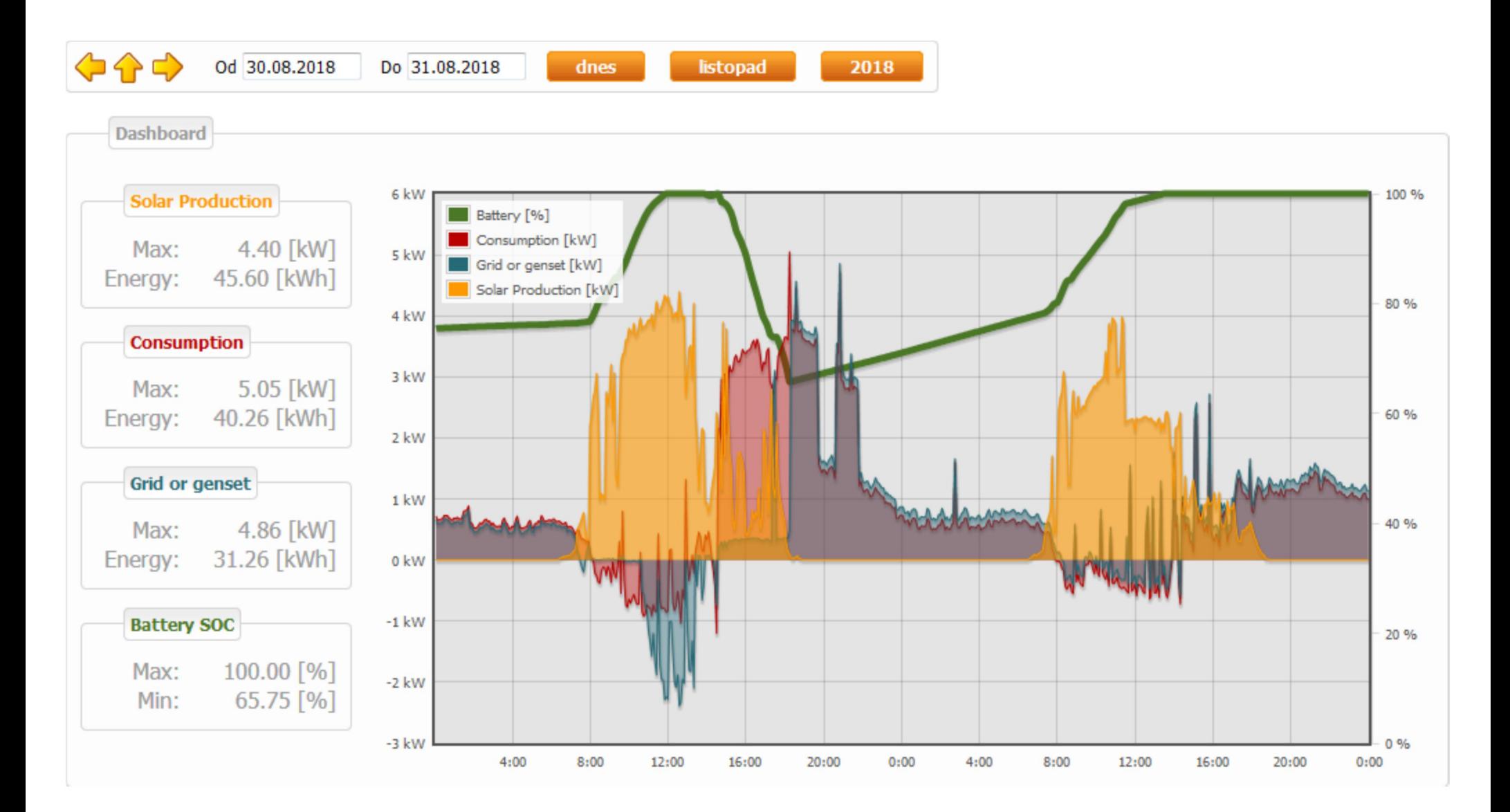

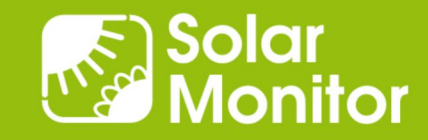

# Připravujeme ... miniCloud

- pro striktní "in-house" řešení
- vhodné pro Společenství vlastníků jednotek, banky
- 1x Gb ethernet
- 2x ARM Cortex A7, 1 GHz
- RAM DDR3L 1.600 MT / s
- SATA SSD

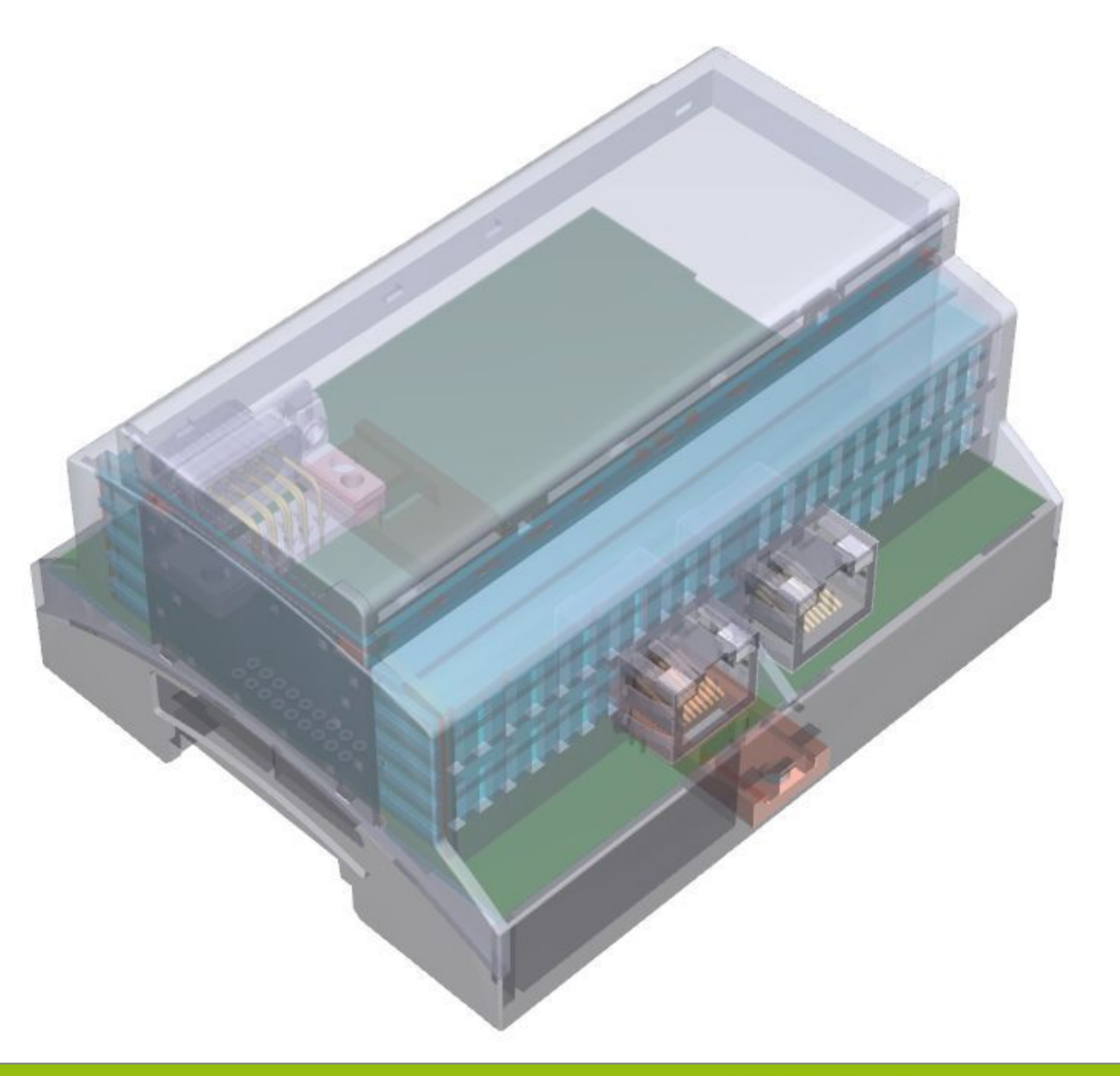

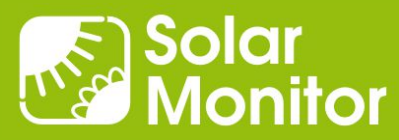

### Děkuji za pozornost.

#### Dušan Ferbas **Solar Monitor s.r.o.**

dferbas@solarmonitor.cz

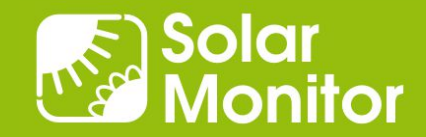